## CURES 2.0

• How to assign delegates

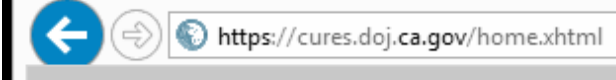

............

........

Λ

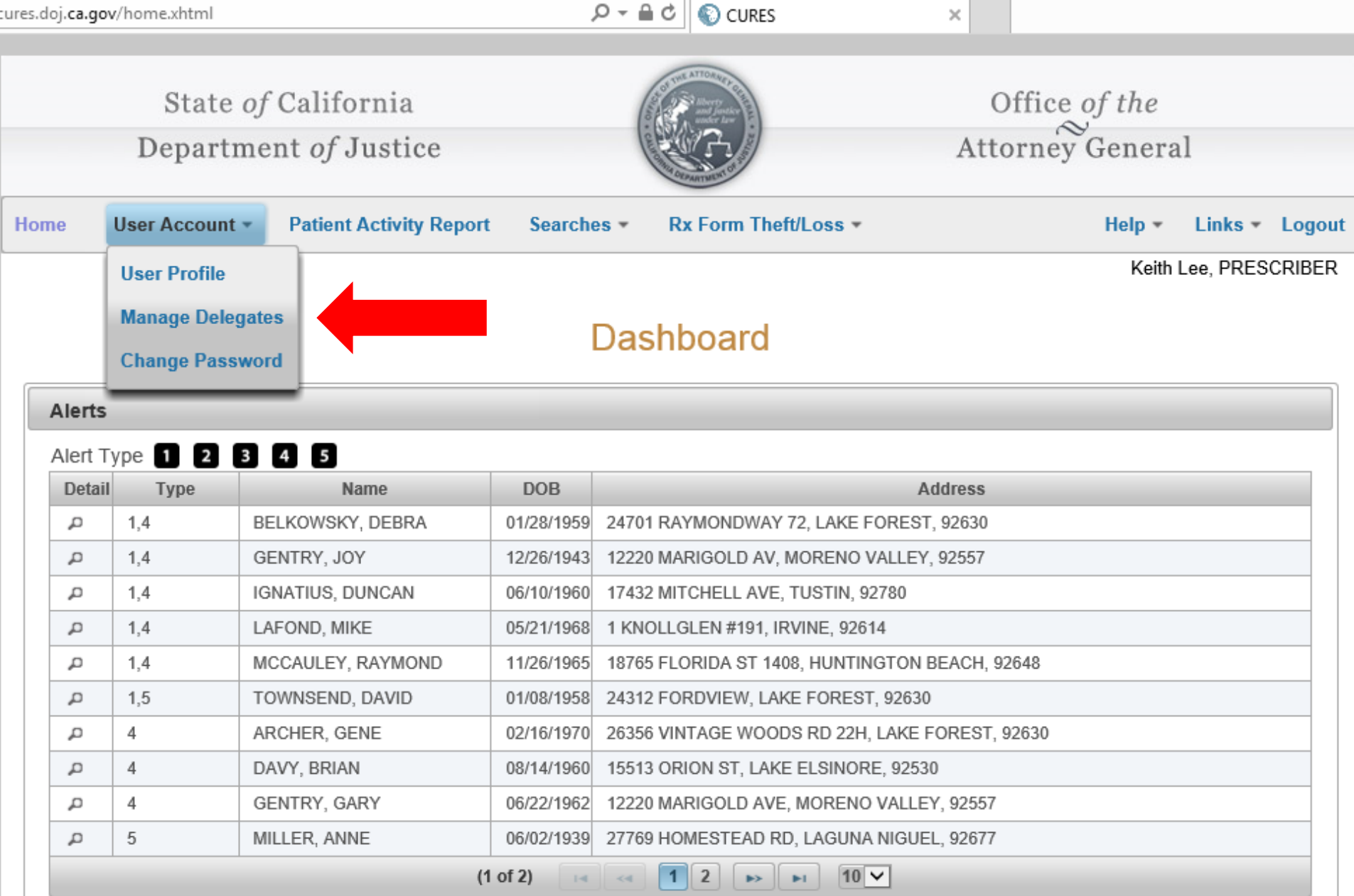

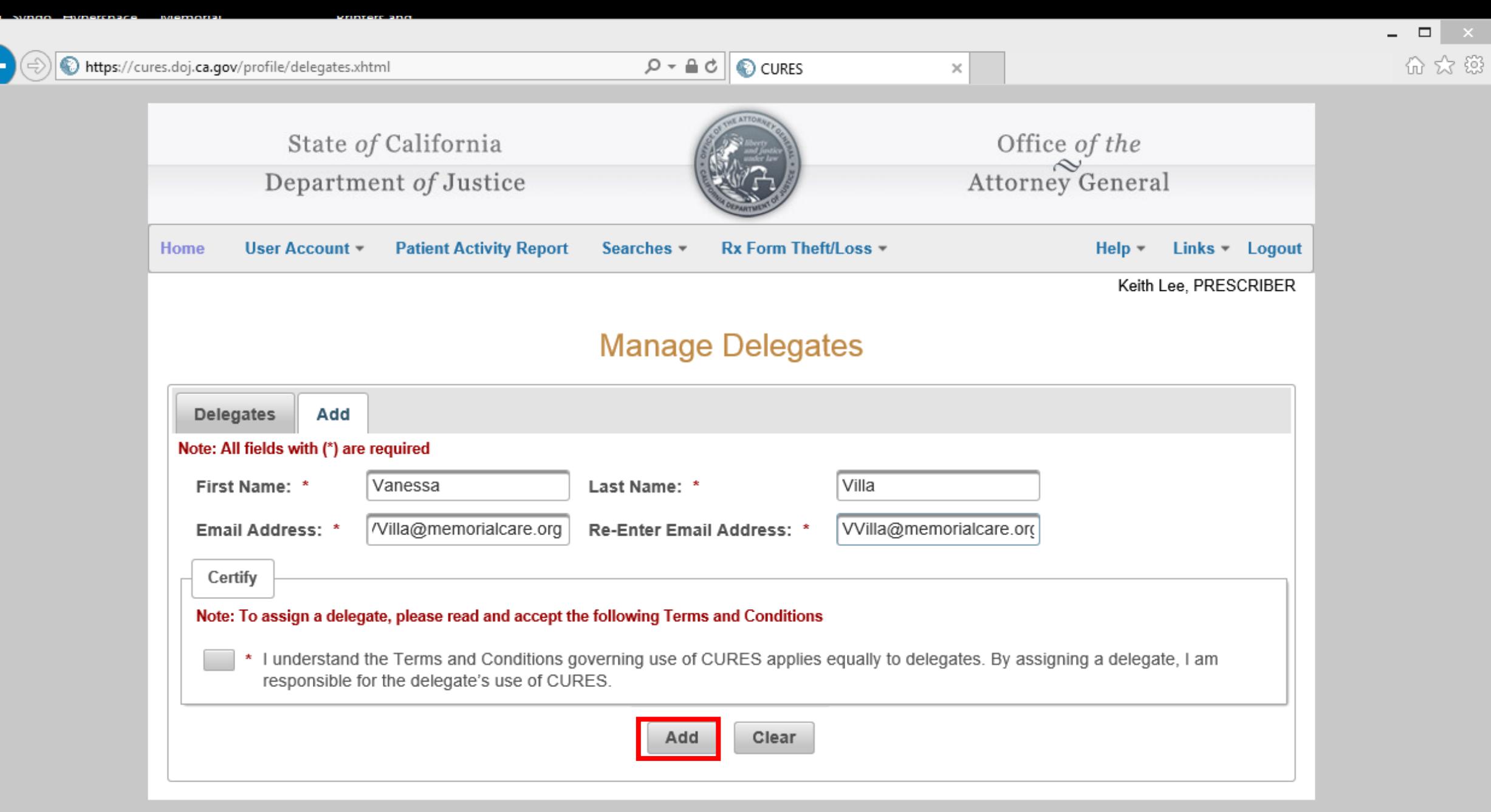

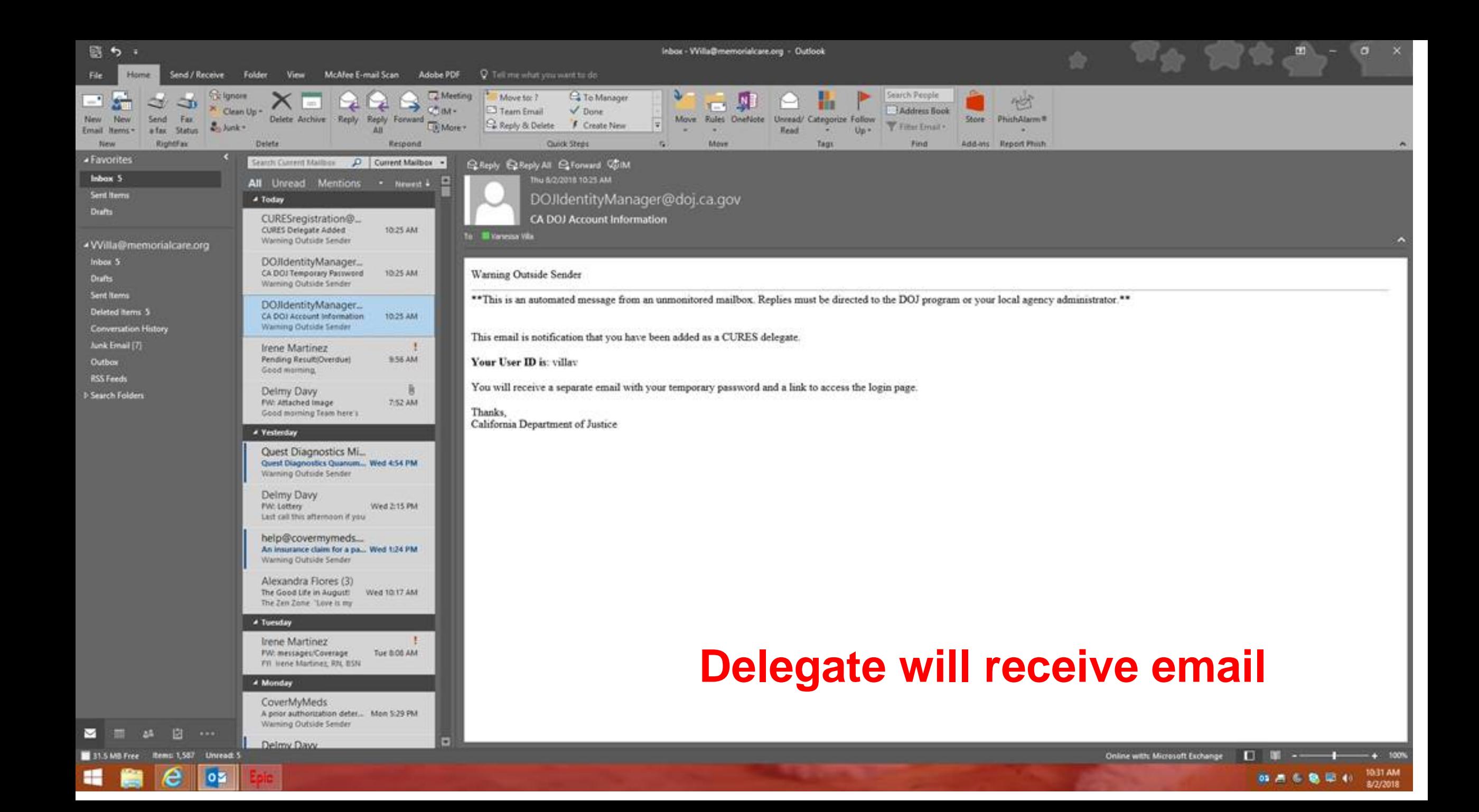

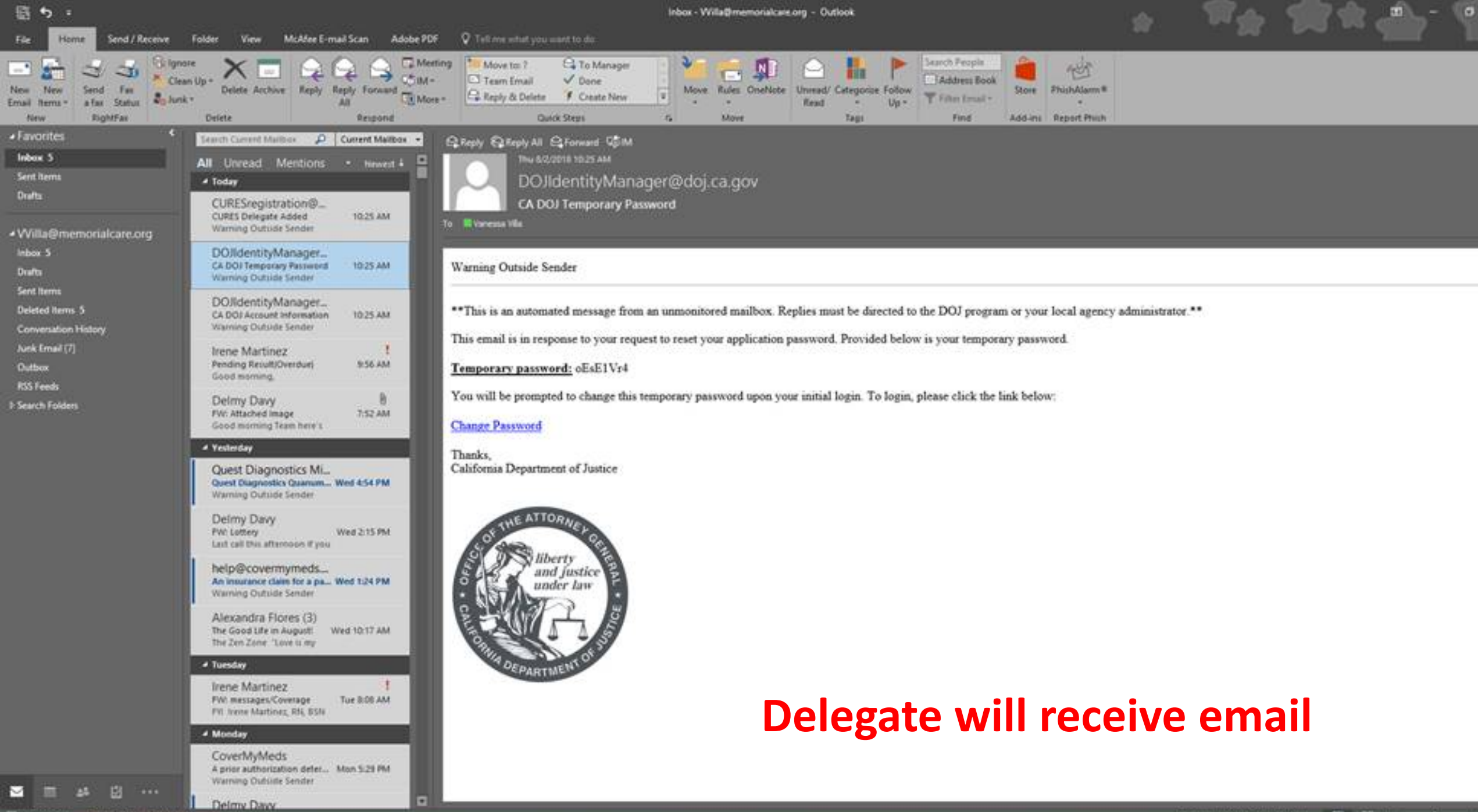

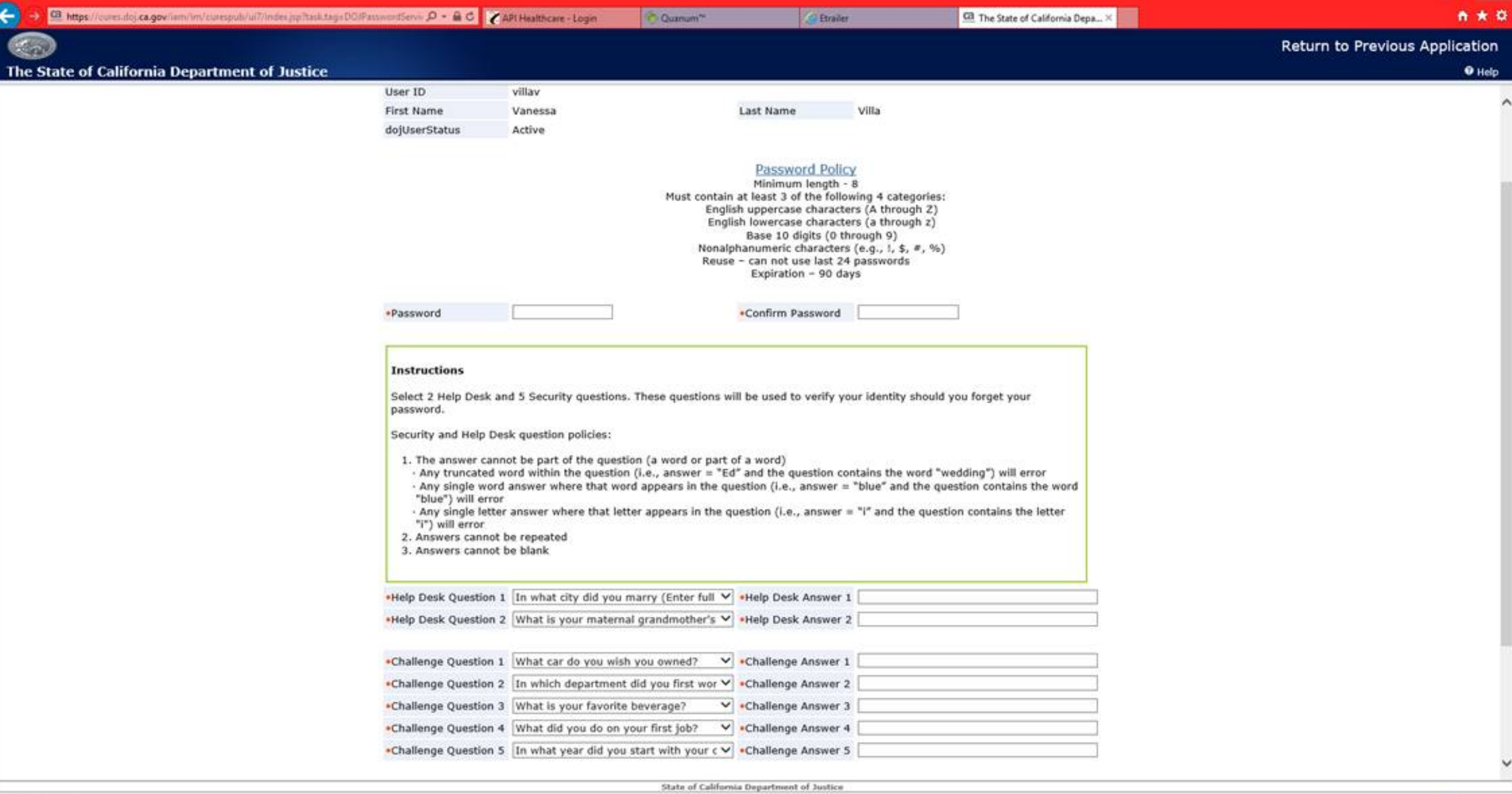

http://oag.ca.gov/

豳

 $e$  |  $\frac{1}{2}$ 

é

.

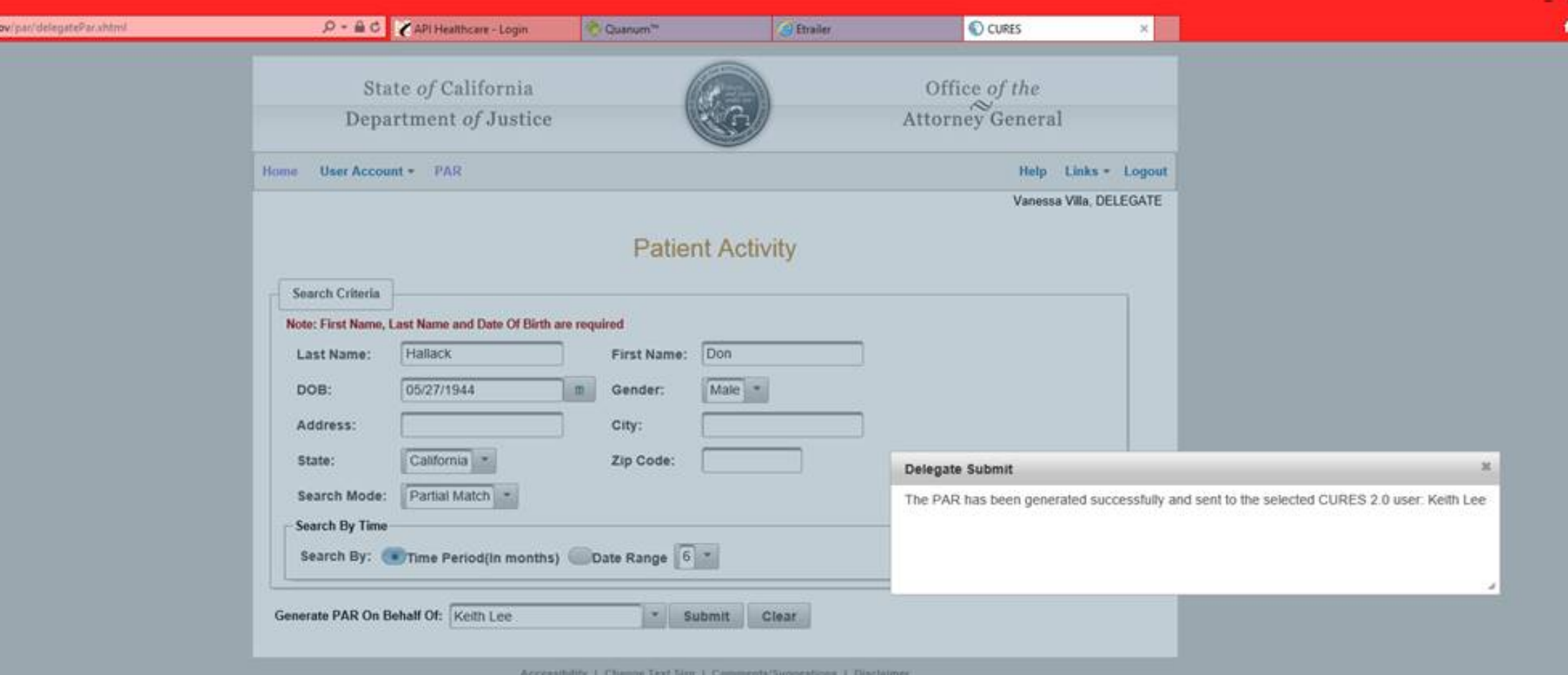

## Delegate can only queue up CURES requests

https://cures.doj.ca.g

先100%~

 $*$ 

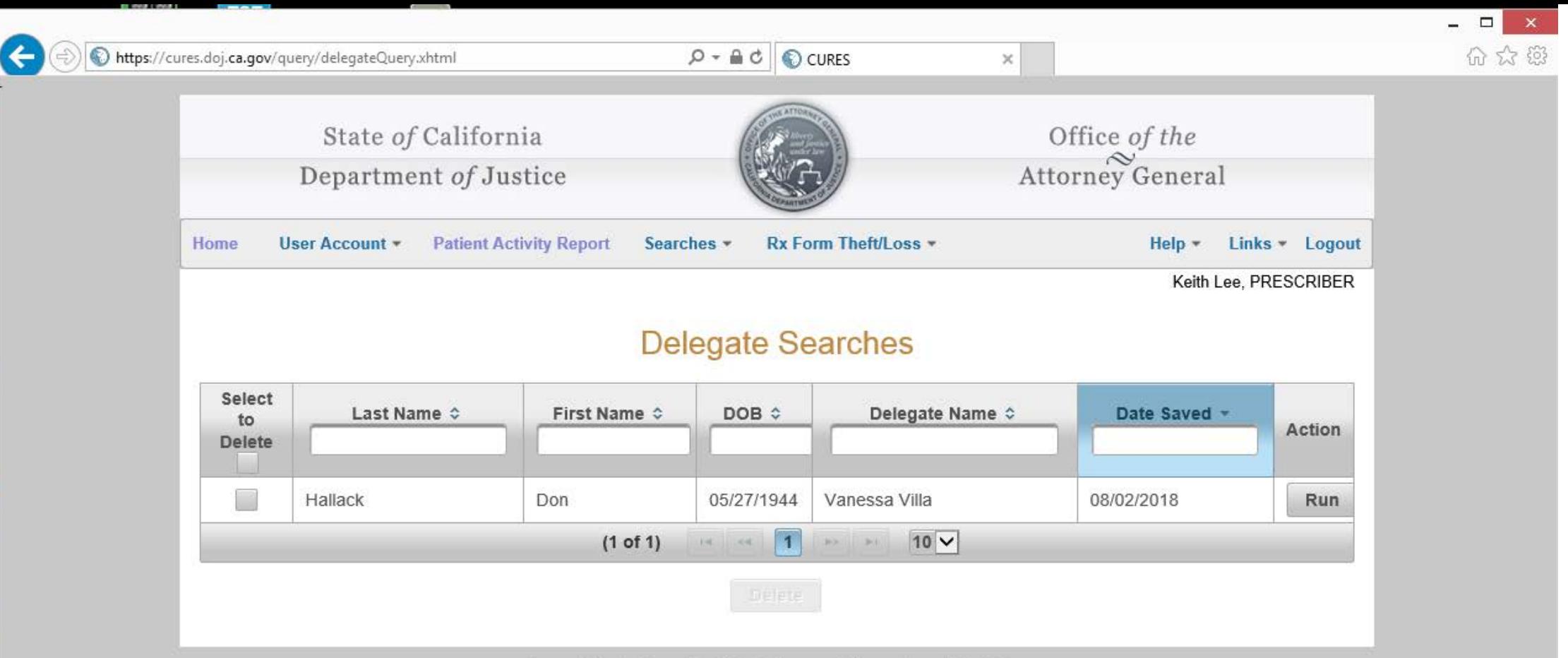

Accessibility | Change Text Size | Comments/Suggestions | Disclaimer

## Provider can run CURES report, then SAVE